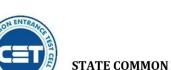

### **GOVERNMENT OF MAHARASHTRA**

# STATE COMMON ENTRANCE TEST CELL, MAHARASHTRA STATE, MUMBAI

8th Floor, New Excelsior Building, A.K. Nayak Road, Fort, Mumbai 400 001.

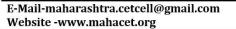

Telephone No. - 022-22016157/53 022-22016159

No.: TED-1221/C.R.No.016/CAP/MBA-Admission Notice-3/2021/2080

Date: - 07/12/2021

## REVISED ADMISSION NOTICE FOR MBA/MMS FOR ACADEMIC YEAR 2021-22

The revised activities and scheduled dates for Maharashtra State/All India candidates are as follows.

| Sr.<br>No.                                                                         | Activity                                                                                                    | Sch<br>First Date | edule<br>Last Date          |  |  |
|------------------------------------------------------------------------------------|----------------------------------------------------------------------------------------------------|-------------------|-----------------------------|--|--|
| Non CAP Registration and Document Verification will be continue till cut-off date. |                                                                                                    |                   |                             |  |  |
| CAP Round I                                                                        |                                                                                                    |                   |                             |  |  |
|                                                                                    |                                                                                                    |                   |                             |  |  |
| 7.                                                                                 | Online Submission & Confirmation of Option Form of CAP Round-I through candidate's Login by the Candidate.                                                                                                    | 30-11-2021        | 02-12-2021<br>Up to 5.00PM  |  |  |
| 8.                                                                                 | Display of Provisional Allotment of CAP Round-I                                                                                                    | 05-12-2021        |                             |  |  |
| 9.                                                                                 | Accepting to the offered seat by candidate through his/her login as per Allotment of CAP Round I.  a) The candidate shall self-verify the seat allotment made to him/her in the CAP Round I by accepting declaration through his/her login and certifying that his/her claim related with qualifying marks, category, gender, reservation, specific reservation etc. made by candidate in the application form are correct and relevant documents uploaded to substantiate his/her claims are authentic and correct.  b) If candidate found the claim made by him is not correct and he/she wants to the correct the error, (error as per the clause (e) of sub rule (4) of rule 9 given in information brochure) The candidate shall report the grievance through his/her login by online mode only. c) Candidates who have been allotted the seat as per their first preference in Round I (auto freezed) shall pay the seat acceptance fee by online mode through their login and Such candidates shall not be eligible for participation in subsequent Rounds. d) Candidates who have allotted other than first preference and self freezed their allotment in Round I through their login must accept the seat and shall pay seat acceptance fees through online mode. Such candidates shall not be eligible for participation in subsequent Rounds. [Candidate must exercise this option carefully] e)Candidates who have allotted other than first preference and want betterment in the subsequent rounds must claim the allotted seat in Round I by accepting that seat by choosing Not Freeze option for betterment and shall pay the seat acceptance fee through their login | 06-12-2021        | 09-12-2021<br>Up to 3.00 PM |  |  |
| 10.                                                                                | by online mode.  Reporting to the Allotted Institute and Confirmation of Admission by submitting required documents and payment of fee after CAP Round                                                                                                    | 06-12-2021        | 09-12-2021<br>Up to 5.00 PM |  |  |
|                                                                                    | <ul> <li>I.</li> <li>Note: a) Candidates who have accepted the seat as per 9 (c), 9 (d) above must report to allotted institute for confirmation of admission</li> <li>b) The Institute shall verify the required documents and upload the admission of the candidates in the online system through Institute Login immediately and shall issue a system generated receipt of confirmation of admission and fee paid receipt to the candidate. If it is found that seat allotted to the candidate is on the false claims made in the applications by the candidate, then institute shall not admit such a candidate and such candidate shall raise the grievance by his/her login.</li> </ul>                                                                                                    |                   |                             |  |  |

|     | CAP Round II                                                                                                    |                              |                             |
|-----|----------------------------------------------------------------------------------------------------|------------------------------|-----------------------------|
| 11. | Display of Provisional Vacant Seats for CAP Round-II                                                                                                    | 12-12-2021                   |                             |
| 12. | Online Submission & Confirmation of Option Form of CAP<br>Round-II through candidate's Login by the Candidate.                                                                                                    | 13-12-2021                   | 15-12-2021<br>Up to 5.00PM  |
| 13. | Display of Provisional Allotment of CAP Round-II                                                                                                    | 17-12-2021                   |                             |
| 14. | Accepting to the offered seat by candidate through his/her login as per Allotment of CAP Round II.  Note: - All eligible candidates participated in round II and allotted the seat first time shall self-verify the seat allotment as per 9(a) above. The                                                                                                    | 18-12-2021                   | 21-12-2021<br>Up to 03.00PM |
|     | candidate who have been allotted the seat first time in Round II shall pay the seat acceptance fee through his/her login by online mode.                                                                                                    |                              |                             |
| 15. | Reporting to the Allotted Institute and Confirmation of Admission by submitting required documents and payment of fee after CAP Round II.  Note: Participating candidates to whom the first time allotment is made or got betterment in allotment or No betterment (Earlier seat retained) In Round II shall be final. Such a candidate must report to allotted institute for confirmation of admission.                                                                                                    | 18-12-2021                   | 21-12-2021<br>Up to 05.00PM |
| 16. | <ul> <li>(For Government/ Govt. Aided/ Unaided Institutes) For Vacant seats if any at institute the respective institute will complete the admission activity in the following manner -</li> <li>Display of vacant seats on institute website and giving appropriate advertisement in the News Papers.</li> <li>Invite applications from registered candidates.</li> <li>Prepare and display Merit List on college website and Institute Notice Board.</li> <li>Carry out/ Complete Admission Process by following Government Admission Rules</li> </ul> | 22-12-2021                   | 29-12-2021                  |
| 17. | Commencement of academic activities for All institutes                                                                                                    | 10-12-2021                   |                             |
| 18. | Cut-off Date for all type of admissions for the Academic Year 2021-22                                                                                                    | 29-12-2021<br>up to 05.00 pm |                             |
| 19. | For Institutes: Last date of uploading the data (details of admitted candidates)                                                                                                    | 30-12-2021<br>up to 05.00 pm |                             |

### Important Instructions for candidate:

The SC, ST, VJ/DT- NT(A), NT(B), NT(C), NT(D), OBC, SBC and EWS Candidates who submitted receipt of Caste/Tribe Validity Certificate, Non Creamy Layer Certificate, EWS Certificate during physical document verification or the E- document verification and confirmation period should scan and submit Caste/ Tribe Validity Certificate, Non Creamy Layer Certificate, EWS Certificate in online mode and submit original certificate at Allotted institute on or before 21/12/2021 up to 05.00 p.m. otherwise such admission get automatically cancelled and candidate shall be considered as Open category candidate for next institutional vacancy round provided candidate full fill eligibility criteria for open category.

#### **General Notes:**

- 1. The List of e-Scrutiny Center is available on website.
- 2. Eligibility, Rules & regulations for admission are made available on the website.
- 3. The schedule displayed above is provisional and may change under unavoidable circumstances. The revised schedule, if any, will be notified on website **www.mahacet.org**
- 4. For queries/enquiry: Help Line No 18002026988 between 10 a.m. to 06 p.m.
- 5. All Types of Document Verification Activity remains open all days including Saturday & Sunday between 10 a.m. to 05.30 p.m.

Sd/-Competent Authority and Commissioner, State Common Entrance Test Cell, Maharashtra State, Mumbai